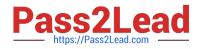

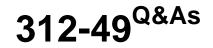

ECCouncil Computer Hacking Forensic Investigator (V9)

# Pass EC-COUNCIL 312-49 Exam with 100% Guarantee

Free Download Real Questions & Answers **PDF** and **VCE** file from:

https://www.pass2lead.com/312-49.html

# 100% Passing Guarantee 100% Money Back Assurance

Following Questions and Answers are all new published by EC-COUNCIL Official Exam Center

Instant Download After Purchase

100% Money Back Guarantee

😳 365 Days Free Update

800,000+ Satisfied Customers

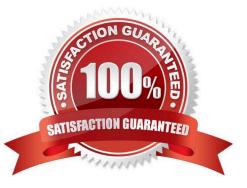

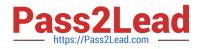

#### **QUESTION 1**

What information do you need to recover when searching a victim\\'s computer for a crime committed with specific e-mail message?

- A. Internet service provider information
- B. E-mail header
- C. Username and password
- D. Firewall log

Correct Answer: B

#### **QUESTION 2**

Where is the startup configuration located on a router?

- A. Static RAM
- B. BootROM
- C. NVRAM
- D. Dynamic RAM
- Correct Answer: C

#### **QUESTION 3**

Linux operating system has two types of typical bootloaders namely LILO (Linux Loader) and GRUB (Grand Unified Bootloader). In which stage of the booting process do the bootloaders become active?

- A. Bootloader Stage
- B. Kernel Stage
- C. BootROM Stage
- D. BIOS Stage

Correct Answer: A

### **QUESTION 4**

What type of attack sends spoofed UDP packets (instead of ping packets) with a fake source address to the IP broadcast address of a large network?

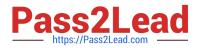

- A. Fraggle
- B. Smurf scan
- C. SYN flood
- D. Teardrop
- Correct Answer: A

## **QUESTION 5**

Which tool does the investigator use to extract artifacts left by Google Drive on the system?

- A. PEBrowse Professional
- B. RegScanner
- C. RAM Capturer
- D. Dependency Walker
- Correct Answer: C

Latest 312-49 Dumps

312-49 Practice Test

312-49 Braindumps